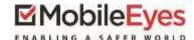

Process: Using the MobileEyes Permit Portal

Procedure: Submitting a permit application and plans.

Date Last Updated: 04/07/18

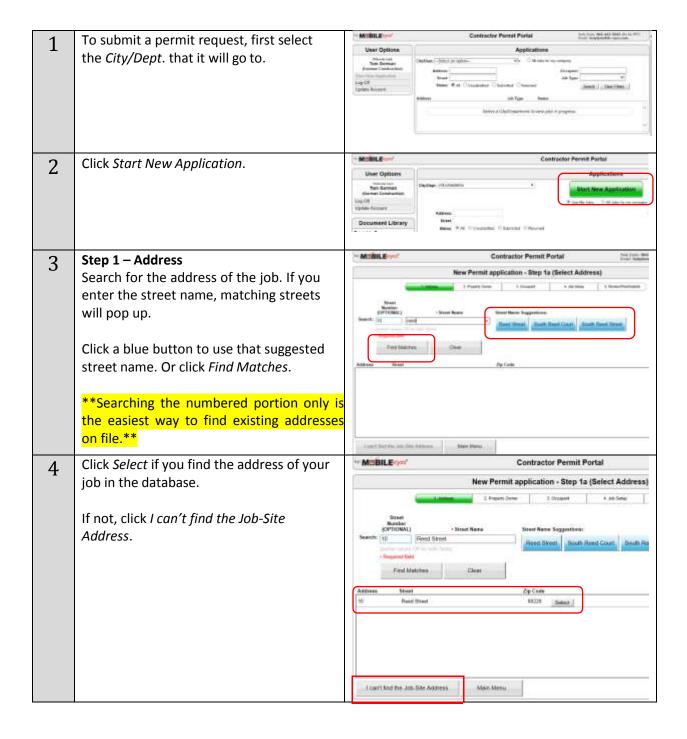

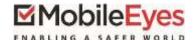

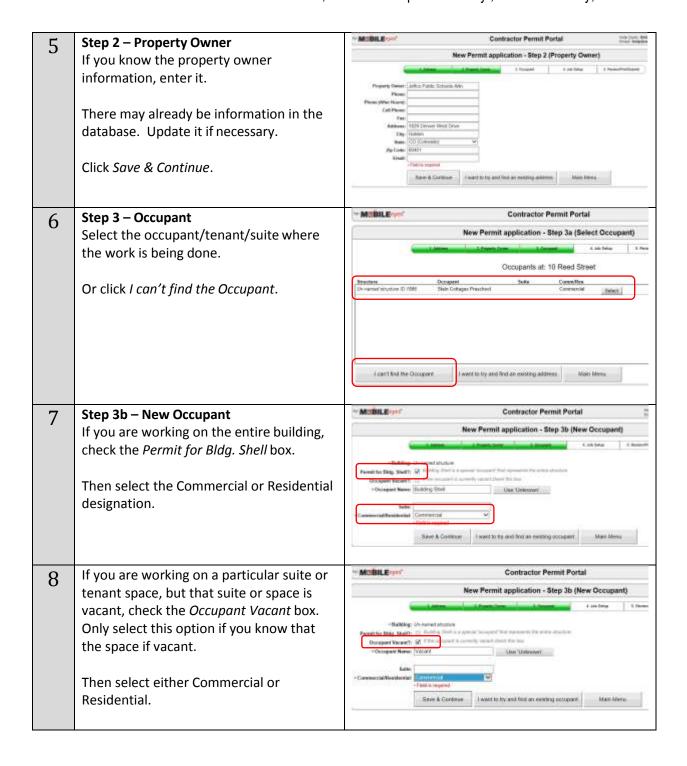

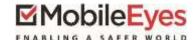

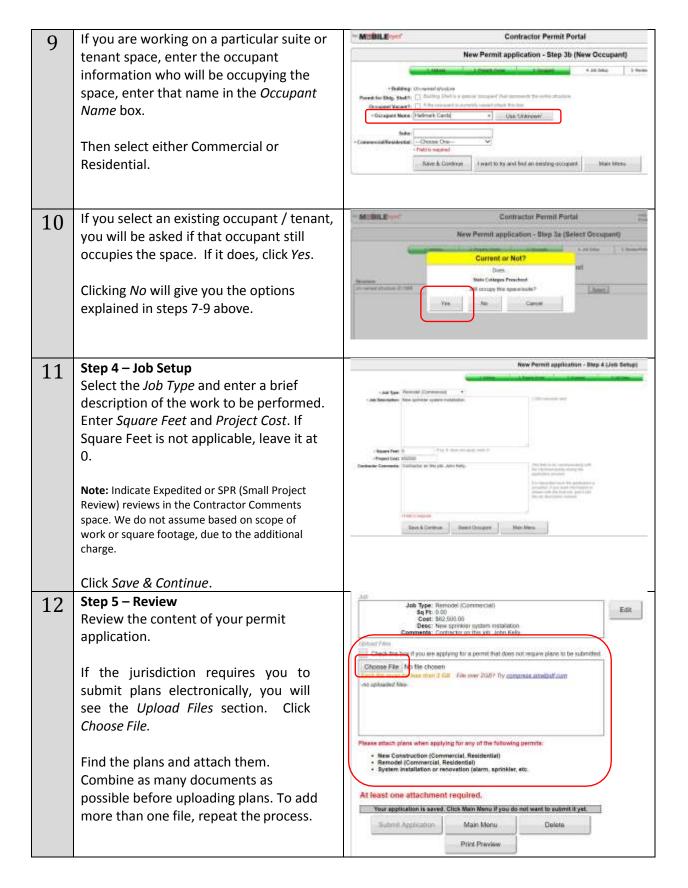

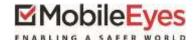

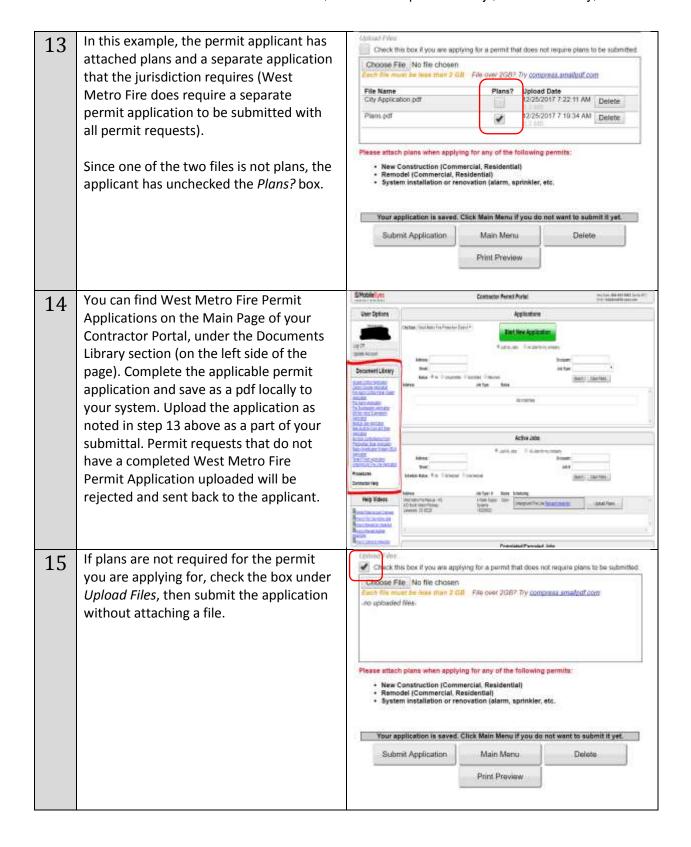

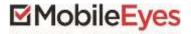

TradeMaster, Inc. • 550 Stephenson Hwy., Suite 330 • Troy, MI 48083

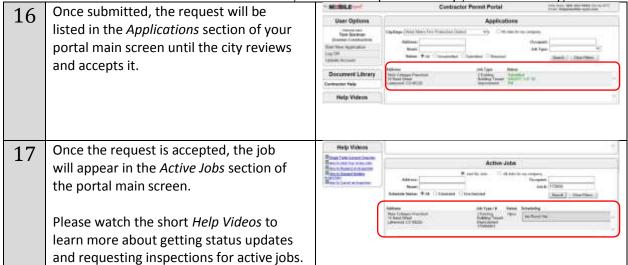

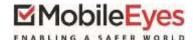

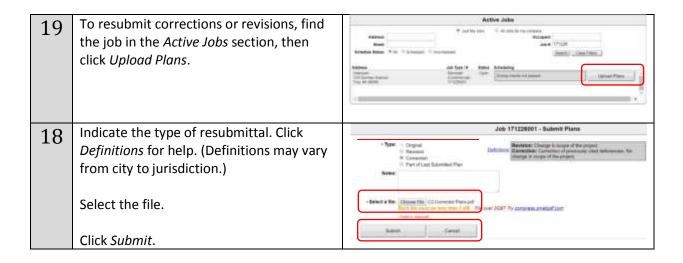

Please call or email the MobileEyes Help Desk if you have any questions.

Tel: 866-442-9002

Email: help@mobile-eyes.com